**DOI: 10.5007/2175-7941.2012v29 nesp1p525** 

# **FÍSICA PARA O ENSINO MÉDIO USANDO SIMU-LAÇÕES E EXPERIMENTOS DE BAIXO CUSTO: UM EXEMPLO ABORDANDO DINÂMICA DA ROTA-** $\mathbf{C}\tilde{\mathbf{A}}\mathbf{O}^+$

*Sergio Eduardo Duarte*  CEFET–RJ Rio de Janeiro – RJ

### **Resumo**

*Os experimentos de baixo custo representam uma alternativa à ausência de laboratórios equipados nas escolas, além de serem uma forma de aproximar o aluno da ciência através de materiais de fácil obtenção e disponíveis no seu cotidiano. A utilização de vídeos e simulações, no auxílio do processo de ensino-aprendizagem nas disciplinas do Ensino Médio, também constitui uma ferramenta útil para que os alunos percebam a ciência como uma forma de representação dos fenômenos naturais. É comum a esses estudantes a ideia de que a ciência é puramente abstrata e desvinculada da realidade, pois se baseiam nas situações, quase sempre ideais, que surgem nos problemas de Física. O processo de passagem do concreto para o abstrato é, muitas vezes, esquecido, já que somente é apresentada ao aluno a parte abstrata. Este trabalho tem por finalidade propor a utilização daqueles recursos, experimentos de baixo custo e simulações, de forma conjugada, abordando um tema frequentemente omitido dos livros didáticos de Ensino Médio: a dinâmica da rotação. Nele, apresentamos um kit experimental ide-*

 $\overline{a}$ 

<sup>+</sup> Physics in High School using low-cost experiments and simulations: an example with rotational dynamics

<sup>\*</sup> *Recebido: janeiro de 2012. Aceito: agosto de 2012.*

*alizado e produzido por nós, assim como um software, também de nossa autoria<sup>1</sup> , e fazemos diversas sugestões para a aplicação conjunta desses dois elementos.* 

**Palavras-chave:** *Ensino de Física. Dinâmica da rotação. Simulações. Experimentos de baixo custo.* 

### **Abstract**

*The low cost experiments represent an alternative to the lack of laboratories in schools, as well as being a way on with we can conduct the students to Science through the use of materials easily obtainable and available in their daily lives. The use of videos and simulations in support of the teaching-learning process in High School Physics courses, is also a useful tool for students to understand Science as a form of representation of natural phenomena. It is common to these students the idea that Science is purely abstract and detached from reality, because they are based on situations, almost always ideal, that arise in the exercises in Physics. The process of moving from concrete to abstract is often forgotten, as it is only presented to the student the abstract piece. This paper aims at analyzing the process of teaching and learning in a Physics class with the use of those resources in a bundle, addressing a theme often omitted from school textbooks: the dynamics of rotation. We present an experimental kit designed and produced by us, as well as a software, of our own, and make several suggestions for joint implementation of these two elements.* 

**Keywords:** *Teaching Physics. Rotational dynamics. Simulations. Low-cost experiments.* 

# **I. Introdução**

Notamos, na nossa experiência em sala de aula, a falta de interesse da grande maioria dos alunos do Ensino Médio pelo curso de Física. Motivos não

 **526 Duarte, S. E.** 

 $\overline{a}$ 

<sup>&</sup>lt;sup>1</sup> Disponível em:  $\frac{\text{th}}{\text{at}}$  //dinamicadarotacao.110mb.com/>.

faltam para explicar tal situação: a grande preocupação apenas com o cumprimento do conteúdo, as aulas expositivas tradicionais que privilegiam uma aprendizagem puramente mecânica, a falta de conexão do conteúdo com a realidade e o conhecimento prévio do aluno, só para citar alguns.

> *Muitas são as críticas que costumam ser feitas ao currículo de Física do Ensino Médio em nossas escolas. Talvez a mais contundente seja o seu desligamento da realidade vivencial do aluno, o que tem como consequência a produção de textos e materiais didáticos tão ou ainda mais desligados dessa realidade* (ERTHAL, GASPAR, 2006, p. 346).

 Um ponto importante em que focamos a nossa observação é que os alunos apresentam uma grande dificuldade em evoluir da experiência sensorial e da observação dos fenômenos para a construção e compreensão dos modelos matemáticos. Quando apresentamos experimentos simples para os estudantes, tais como cadeiras giratórias para demonstrar a conservação do momento angular ou mesmo o experimento em questão neste trabalho, em que fazemos relações entre a distribuição de massas e forças aplicadas a halteres, a identificação do aluno com os resultados é imediata. Porém, ao lançarmos no quadro as equações matemáticas que descrevem esses fenômenos, notamos que existe uma lacuna. A grande maioria dos estudantes não consegue assimilar de forma satisfatória as relações existentes entre o modelo e o fenômeno observado. Com isso, o aprendizado do conceito envolvido acaba acontecendo de forma incompleta e a relação do aluno com o conteúdo apresentado tem grande chance de se reduzir à nossa velha conhecida situação em que dois mundos permanecem isolados: de um lado, os conceitos físicos; de outro, os exercícios quase matemáticos que normalmente são resolvidos de forma mecânica.

É nesse ponto em que nosso trabalho se concentra. Após construir um *kit* com material de baixo custo para realizar experiências e observar fenômenos relacionados à Dinâmica das Rotações, produzimos um *software*<sup>2</sup> para simular várias etapas das experiências realizadas. A ideia é criar uma ponte para que a passagem do real para o abstrato seja mais amena.

> *O acesso a boas simulações contribui para solucionar algumas questões no ensino das ciências. De fato, os alunos que estão a formar e desenvolver o seu pensamento sobre determinadas matérias científicas encontram problemas típicos que podem ser resolvidos por ambientes de simulação orienta-*

**Cad. Bras. Ens. Fís., v. 29, n. Especial 1: p. 525-542, set. 2012. 527** 

 $\overline{a}$ 

 $2$  Oue pode ser encontrado em  $\frac{\text{th}}{\text{at}}$ //dinamicadarotacao.110mb.com/>.

*dos por preocupações pedagógicas* (FIOLHAIS, TRINDADE, 2003, p. 264).

De posse de nossa simulação, o aluno pode interagir com uma representação virtual do modelo matemático. Pretendemos, com isso, que ele possa relacionar as mudanças em parâmetros da simulação com os resultados das experiências realizadas.

O objetivo deste trabalho é propor este dueto formado pela utilização de experimentos construídos com materiais de baixo custo – que introduzam ao aluno a experiência sensorial acerca do fenômeno estudado – e o uso de simulações computacionais, produzidas ou não pelo professor – que ampliem o poder de observação do aluno – e ainda, aplicá-lo no ensino da Dinâmica das Rotações.

### **II. O uso de laboratório de baixo custo x simulações**

 Existe um esforço de professores e pesquisadores em ensino de física na tentativa de viabilizar o uso de laboratórios didáticos em apoio a atividades em sala de aula (BORGES, 2002). Um grande obstáculo a essa expectativa é a situação de muitas escolas que não dispõem de espaço e equipamentos adequados para a realização de experimentos pelos alunos ou mesmo pelo professor. Uma interessante aposta para superar essa deficiência consiste na construção de experimentos e na implementação de laboratórios utilizando materiais de baixo custo (SANTOS; PIASSI; FERREIRA, 2004). Há muito ainda que se discutir sobre as estratégias e a importância do uso do laboratório didático no ensino de física (ARAÚJO; ABID, 2003). Sem aprofundar a discussão acerca da eficiência e das limitações dessas estratégias, entendemos que há situações, quando o professor apresenta conceitos e fenômenos com os quais os estudantes não estão familiarizados, em que experimentos simples, mesmo demonstrativos, podem ser muito enriquecedores. O estudo da Dinâmica das Rotações, por exemplo, traz uma série de resultados experimentais surpreendentes aos alunos do Ensino Médio (RUBINI; KURTENBACH; SILVA, 2005). A construção de experimentos de baixo custo pode aproximar os estudantes dos temas que serão discutidos, eliminando a barreira, intransponível para muitas escolas, imposta pelos preços dos equipamentos didáticos para laboratórios disponíveis no mercado.

 Por outro lado, nas últimas décadas, o uso do computador para o processo de ensino-aprendizagem, bem como a produção de *software* educativo são temas de inúmeras discussões que estão na agenda de muitos educadores preocupados em entender e implementar o uso de novas tecnologias em educação (VEIT; TEODO-

RO, 2002). Alguns pesquisadores chegam mesmo a sugerir que alguns experimentos de bancada sejam substituídos por seus equivalentes virtuais (YAMAMOTO; BARBETA, 2001). Também neste ponto, há ainda muitas questões sobre as virtudes e limitações do uso de simulações, animações e laboratórios virtuais (MEDEI-ROS; MEDEIROS, 2002). Sabendo da importância de toda essa discussão, mas evitando um mergulho mais profundo em temas controversos, apostaremos no valor que uma simulação pode ter ao tornar visíveis os resultados de modelos matemáticos, e estaremos interessados em utilizá-la como uma ponte, uma conexão entre observações concretas e o formalismo dos modelos matemáticos.

# **III. Experimento de baixo custo atrelado a simulações: uma proposta educacional**

Neste trabalho, trazemos uma proposta para apresentação do conteúdo da Dinâmica das Rotações no Ensino Médio. O material, que desenvolvemos para este fim, consiste em um *kit* para experiências, construído artesanalmente, e um programa computacional escrito na linguagem de programação Java. A escolha do tema se deveu à percepção da carência de material didático voltado ao Ensino Médio sobre esse assunto e, também, pela facilidade de se produzirem experiências simples com simulação computacional factível. Na análise e no planejamento do projeto, foi dada especial atenção ao problema de como usar animações e simulações computacionais, não como um cenário de experimentos, mas como ilustração e visualização de modelos, de forma a enriquecer a experiência concreta.

> *Modelos físicos são descrições simplificadas e idealizadas de sistemas ou fenômenos físicos, aceitos pela comunidade científica, que envolvem elementos como proposições semânticas e modelos matemáticos subjacentes. Na maior parte das vezes, entretanto, os aspectos matemáticos são superestimados, a parte conceitual fica em segundo plano* (...) (VEIT, 2005, p. 4).

Utilizando o *kit* de experiências como cenário, podemos observar as mudanças de comportamento do sistema girante pela variação de alguns parâmetros (relacionados ao torque e ao momento de inércia, por exemplo). A partir da comparação entre o que se observa e as simulações, são discutidos os conceitos físicos, os modelos teóricos e as limitações dos modelos. Apresentamos todo o processo fazendo sempre o confronto entre a observação da realidade objetiva e as simulações computacionais e estabelecemos uma proposta em que a curiosidade e o interesse do estudante são capturados pelo uso de ferramentas que fogem do contexto usual (quadro e giz), e que já têm lugar no mundo dos jovens usuários de tecnologia. Ao

mesmo tempo, nós, educadores, passamos a ter uma posição mais ativa no momento em que nos tornamos produtores das ferramentas para o uso da tecnologia; deixamos de ser meros espectadores do processo de criação de *software* educativo. Podemos, com isso, dar ao produto o tom exato, ou o mais próximo possível, daquele que necessitamos para nosso público alvo.

 Ressaltamos novamente que, em nosso trabalho, não nos aprofundaremos em questões acerca da substituição do laboratório pelo uso de simulações como ferramenta de apresentação de experiências de Física, nem os limites de validade para os laboratórios virtuais. Em vez disso, usaremos nossas simulações e animações para auxiliar os estudantes na discussão de modelos que sejam adequados para explicar resultados de experimentos concretos. Nesse sentido, uma fonte de inspiração para parte de nosso trabalho é o sistema *Modellus*.

> *Modellus, como outras ferramentas computacionais, permite ao usuário fazer e refazer representações, explorando-as sobre as mais diversas perspectivas. Deste modo, facilita a familiarização com essas representações, criando de certo modo uma intimidade entre aprendiz e representação, intimidade essa que muito dificilmente resulta da simples observação ocasional de equações e representações feitas pelo professor ou apresentadas nos livros* (VEIT; TEODORO, 2002, p. 90).

Entre os muitos recursos oferecidos pelo programa, existe um que torna possível a comparação (e conexão) de modelos matemáticos (e suas previsões de trajetórias para partículas) com movimentos de objetos reais registrados em filmes.

Uma grande parte de nosso trabalho de programação consistiu em desenvolver um sistema que fizesse algo parecido, para tratar problemas que envolvem a Dinâmica das Rotações: Com o *kit* experimental, preparamos diversas situações com movimentos de rotação de sistemas simples, com o objetivo de reproduzir esses movimentos nas simulações. Em uma primeira etapa, por exemplo, o estudante tem controle sobre alguns parâmetros do modelo e tenta ajustá-los de maneira que os dois movimentos – real e virtual – assemelhem-se o máximo possível.

> *O ensino da Física nas escolas e nas universidades não tem parecido ser uma tarefa fácil para muitos professores. Uma das razões para essa situação é que a Física lida com vários conceitos, alguns dos quais caracterizados por uma alta dose de abstração, fazendo com que a Matemática seja uma ferramenta essencial no desenvolvimento da Física. Além disso, a Física lida com materiais que, muitas vezes, estão fora do alcance dos sentidos do ser humano, tais como partículas subatômicas, corpos com altas veloci-*

**530 Duarte, S. E. Duarte, S. E.** 

# *dades e processos dotados de grande complexidade* (MEDEIROS; MEDEI-ROS, 2002, p. 78).

Estabelecemos um roteiro para fazer uso do material desenvolvido, com especial cuidado para que esteja sempre presente, ao lado da introdução de novos conceitos, um alerta para as diferenças entre os modelos (representados pelas simulações) e a realidade (representada pelo experimento diretamente).

A ordenação dos tópicos tenta ressaltar as peculiaridades dos sistemas girantes, sem perder de vista as analogias com a dinâmica da translação do ponto material. O estudante entrará em contato com nosso produto passando pelas seguintes etapas:

1. A apresentação de situações em que o movimento de rotação é relevante.

2. Realização de experimentos qualitativos para colocar em pauta a ideia de conservação de momento angular.

3. Construção de um paralelo entre movimento de translação e de rotação.

4. Momento Linear *versus* Momento Angular.

5. Massa *versus* Momento de Inércia.

6. Velocidade *versus* Velocidade Angular.

7. Comparação dos modelos apresentados nos *applets*\* com as experiências realizadas com o *kit*.

8. Previsão de resultados usando o modelo do ambiente virtual.

9. Confronto das previsões com novas experiências para validar o modelo e tornar claras suas limitações.

10. Ao final do processo, esperamos que o estudante tenha formado uma base conceitual para investigar problemas mais complexos em Dinâmica das Rotações. Além disso, que tenham ficado claras para ele, a diferença e a conexão entre a experiência e os modelos matemáticos.

### **IV. O** *kit* **experimental**

 $\overline{a}$ 

Criamos um *kit* (Fig. 1), construído com material simples, de fácil obtenção e que pode ser reproduzido sem grande dificuldade. Esse *kit* tem a função principal de mostrar situações em que são produzidos movimentos de rotação e onde podemos variar condições iniciais e parâmetros, tais como velocidades, torques e distribuições de massa, de forma controlada.

<sup>\*</sup> *Applet* é um *software* aplicativo que é executado no contexto de outro programa.

 Na confecção do experimento, procuramos utilizar materiais de baixo custo e que podem ser facilmente obtidos. Sobre uma plataforma de madeira, fixamos trilhos utilizados em estantes; o sistema girante que vamos usar como base de nossas experiências consiste de um "halter" construído com bolas de bilhar e uma haste metálica cuja massa é bem menor que a das esferas em um rolamento de automóvel. Esse sistema é posto em movimento por colisão com outras esferas ou pela ação de cordões, roldanas, "pesos" de pesca e porcas.

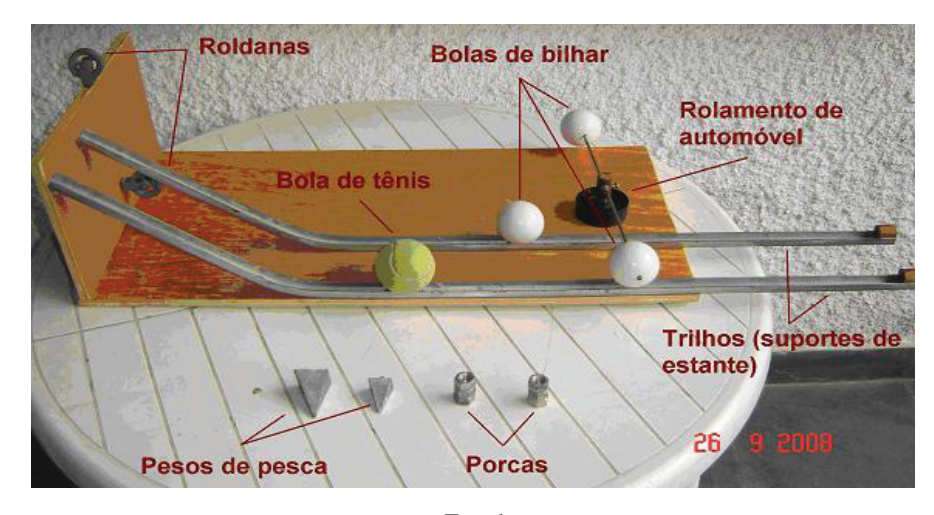

*Fig. 1* 

Montamos a estrutura de madeira em forma de "L", para que esta servisse de plataforma para o experimento. O propósito da cabeceira da plataforma é que seja estabelecida uma região de potencial gravitacional mais elevado para que a bola utilizada como projétil adquira energia cinética para o choque com o halter na região mais baixa da plataforma. Utilizando parafusos e porcas, prendemos trilhos (do tipo que se utiliza para afixar prateleiras de estante) à plataforma, criando, assim, um caminho fixo para os "projéteis" se chocarem com o halter (Fig. 2).

 Em seguida, prendemos roldanas, compradas em uma loja de ferramentas, às partes indicadas na Fig. 3. Essas roldanas já possuem um parafuso de rosca soberba preso à sua estrutura, de forma que a sua fixação na madeira é bastante simples.

Finalizando a montagem da plataforma, fixamos em sua base, através de parafusos, um rolamento automotivo que pode ser conseguido em uma loja de autopeças. Preso a esse rolamento, colocamos um pedaço de cabo de madeira (um

cabo de vassoura) e fixado a esse cabo uma vareta metálica (que obtemos cortando um espeto usado para churrasco). O resultado obtido foi de um halter que gira em torno de um eixo que passa pelo centro do rolamento (Fig. 4).

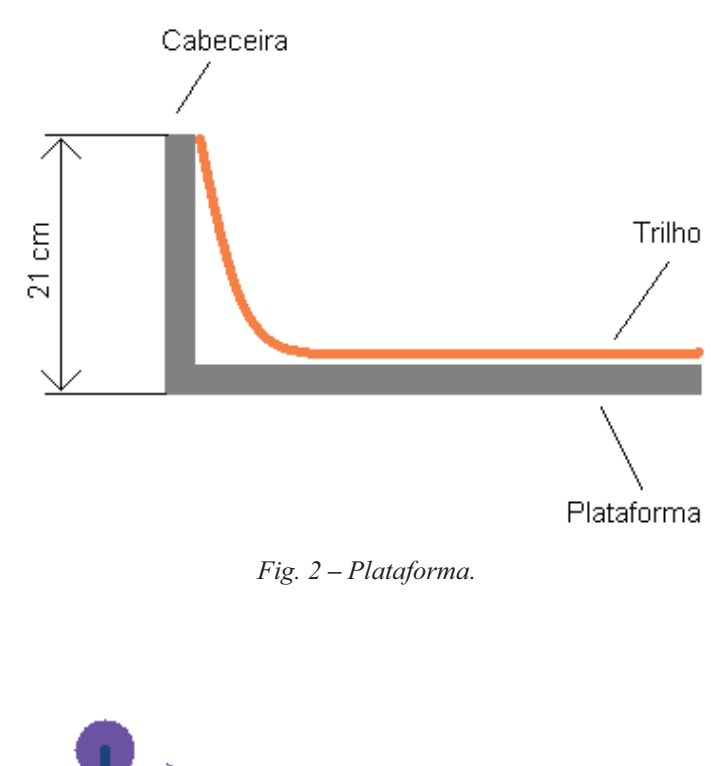

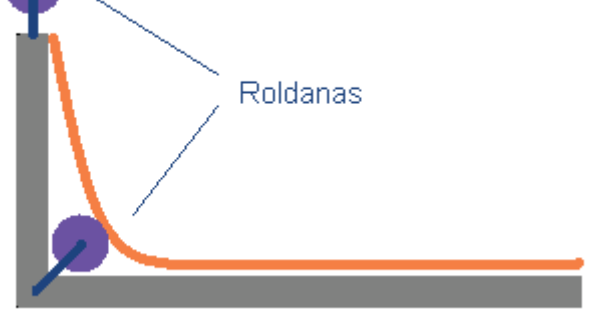

*Fig. 3* **–** *Roldanas.* 

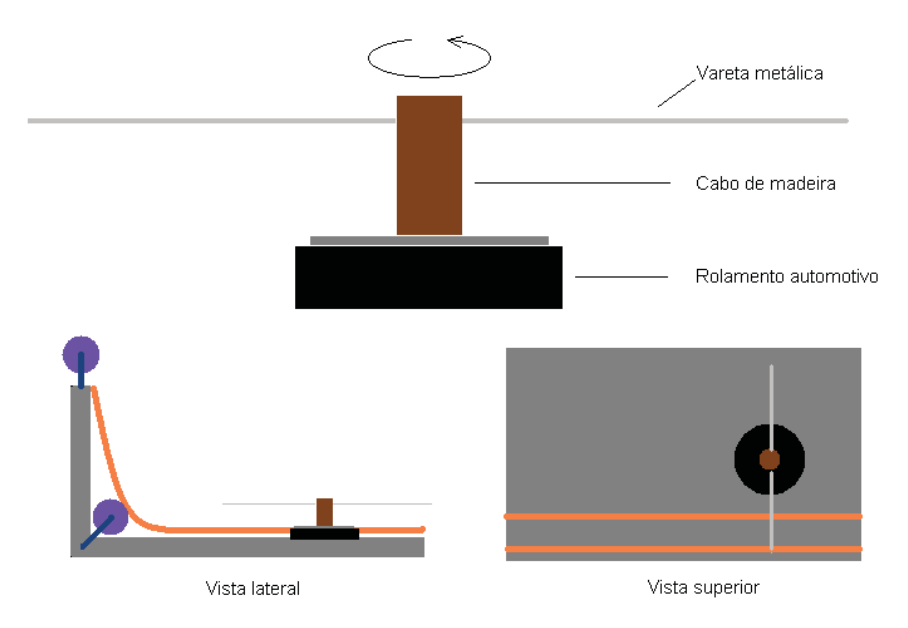

*Fig. 4 – Halter giratório.* 

 Como massas para realizar as diversas experiências, utilizamos três bolas de bilhar, sendo que duas perfuradas em seu maior diâmetro (com o auxílio de uma furadeira elétrica), uma bola de tênis, seis porcas e dois "pesos" de pesca. Faremos uso, também, de um pedaço de fio de nylon. As bolas perfuradas e as porcas são utilizadas para estabelecer algumas configurações diferentes no momento de inércia do conjunto, enquanto que a bola de bilhar e a de tênis são utilizadas como projéteis que descem os trilhos (que possuem duas posições pré-estabelecidas) para atingir o halter.

No eixo ao qual a vareta metálica está atrelada (cabo de madeira), está fixado um pequeno prego, onde o fio de nylon é preso e pode ser enrolado no cabo de madeira. A outra extremidade do fio passa pelas roldanas e é presa nos "pesos" de pesca. O intuito dessa montagem é estabelecer uma força constante, nesse caso a força peso do artefato de pesca, aplicada a um ponto distante do eixo de rotação.

# **V. A simulação**

Para dar forma ao modelo matemático, escolhemos a linguagem de programação Java, que nos permite desenvolvimento de simulações (*Applets*) com qualidade visual e portabilidade, ou seja, podem ser veiculadas pela *internet* para qualquer computador que esteja conectado. O código fonte de todos os *applets* fica disponível para que seja livremente modificado, enriquecido e desenvolvido por quem assim desejar.

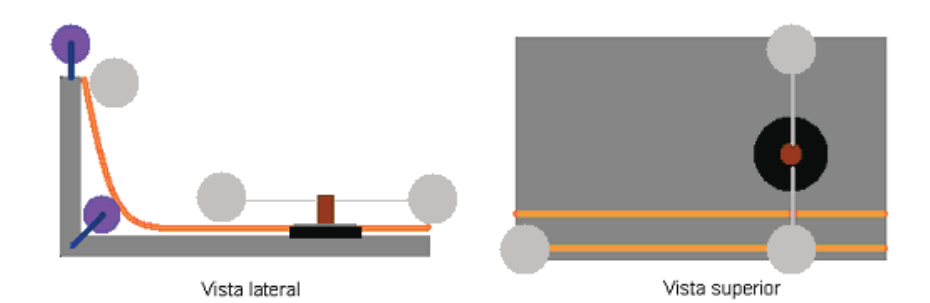

*Fig. 5 – Choque entre as bolas.* 

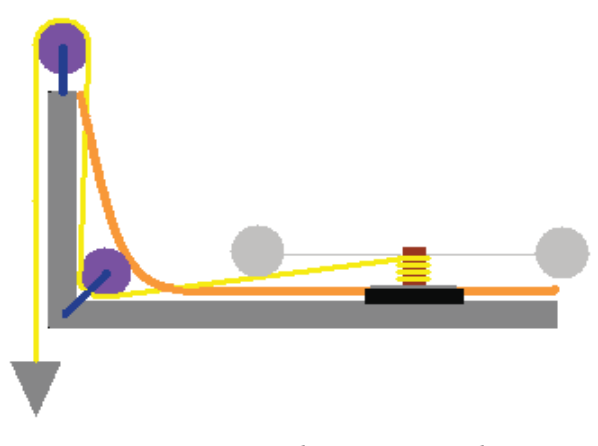

*Fig. 6 – "Peso" de pesca amarrado ao eixo.* 

Os 'atores' de nossas animações são partículas esféricas que podem estar isoladas ou formando pares, ligadas por hastes ideais (rígidas e sem massa), formando halteres cujos movimentos de rotação serão observados.

Para efetuar os cálculos de posições das partículas virtuais, utilizamos a equação fundamental da Dinâmica das Rotações (relacionando a taxa de variação do Momento Angular ao torque),  $(dL/dt) = \tau$ , resolvida numericamente, ou as equações algébricas resultantes das aplicações dos princípios de conservação de energia, momento linear e momento angular.

Tivemos o cuidado de que o aspecto visual da simulação fosse semelhante (mas não igual) ao dos objetos reais utilizados em nossas experiências (Fig. 7).

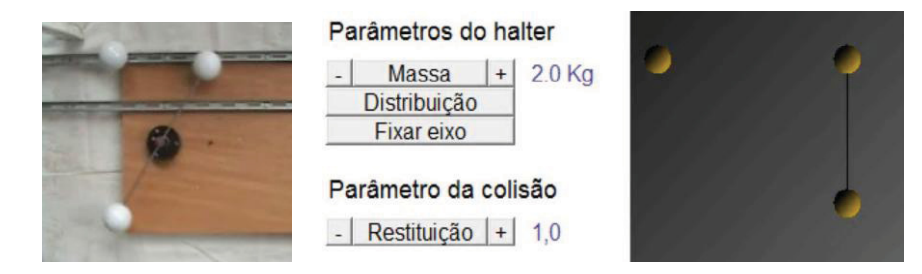

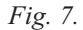

Construímos as simulações sempre tendo em foco os experimentos realizados com o nosso *kit*. A intenção é que o aluno enxergue a simulação como uma imitação da realidade, porém uma realidade idealizada, com restrições, por exemplo, às condições de atrito.

O *software* foi dividido em três aplicativos reunidos em uma página no formato hipertexto. O primeiro *applet* relaciona as grandezas força, torque, massa, momento de inércia, e é o primeiro contato do estudante com as simulações criadas para o tópico Dinâmica das Rotações. O intuito desse *applet* é de mostrar ao aluno o que as diversas modificações nos seus parâmetros produzem no movimento do halter representado graficamente nessa simulação. É possível ajustar os parâmetros "intensidade" e "ponto de aplicação" da força, de forma que o dipolo de forças que fazem o halter girar seja aplicado nas extremidades do halter, ou fazer, ainda, que esse dipolo seja aplicado mais próximo do eixo de rotação da figura. Dessa forma, pretendemos que o aluno visualize a importância da intensidade e do ponto de aplicação da força para a grandeza *torque*.

Pode-se, também, alterar os parâmetros "massa" e "distribuição", para que se demonstre a importância dessas grandezas para a caracterização do momento de inércia de um corpo.

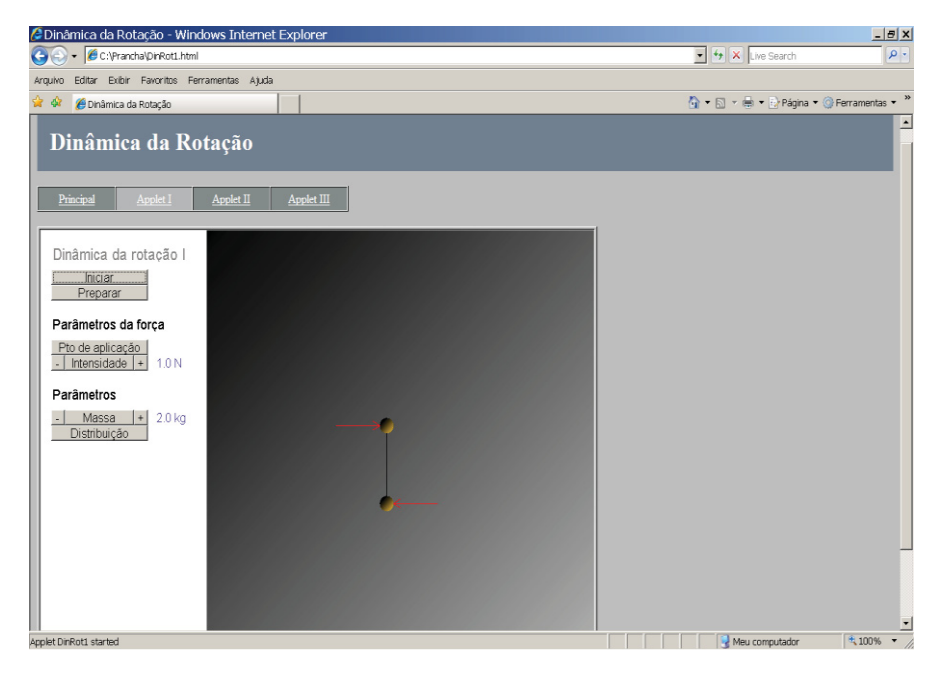

*Fig. 8 – Applet I.* 

O *applet* II foi construído para estressar as relações entre o experimento simulação. O propósito é demonstrar como a simulação pode descrever a realidade, assim como exemplificar, também, que essa realidade é considerada em condições simplificadas.

Por fim, o terceiro *applet* permite que se confrontem dois modelos de colisões simultaneamente, o que amplia o poder de observação do aluno em relação às possibilidades de resultados. Esse *applet* propõe, também, um desafio para o aluno. Ao pressionar o botão de mesmo nome, uma das telas exibe uma simulação pré-determinada pelo *software*, com os parâmetros ocultados, para que o estudante tente, variando os parâmetros da segunda tela, igualar o resultado pré-determinado.

O segundo e o terceiro *applet* possuem, em suas linhas de código, as equações resultantes da conservação do momento linear, momento angular e energia. Estabelecemos o parâmetro "coeficiente de restituição" para considerarmos,

também, choques com perda de energia e aproximar, dessa maneira, as condições da simulação com as condições do experimento.

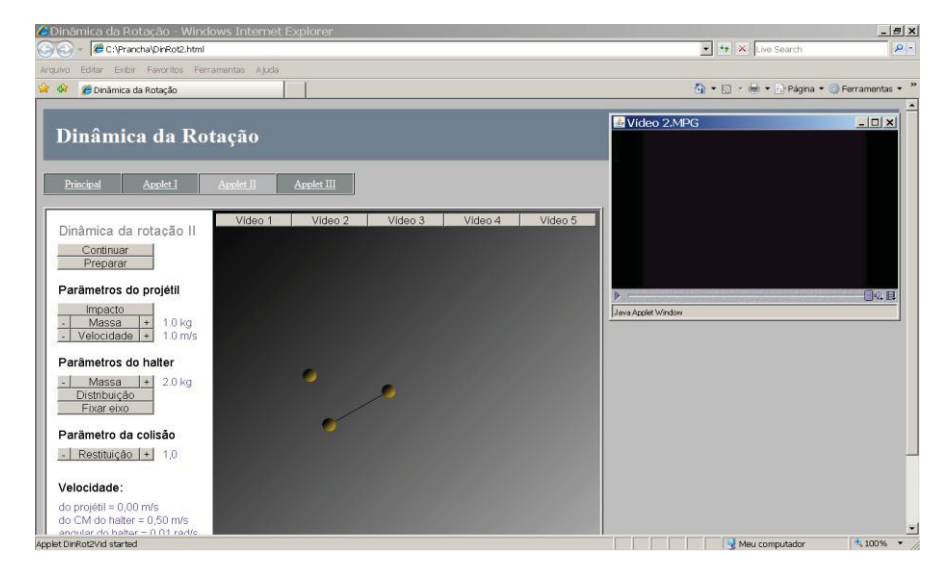

*Fig. 9 – Applet II.* 

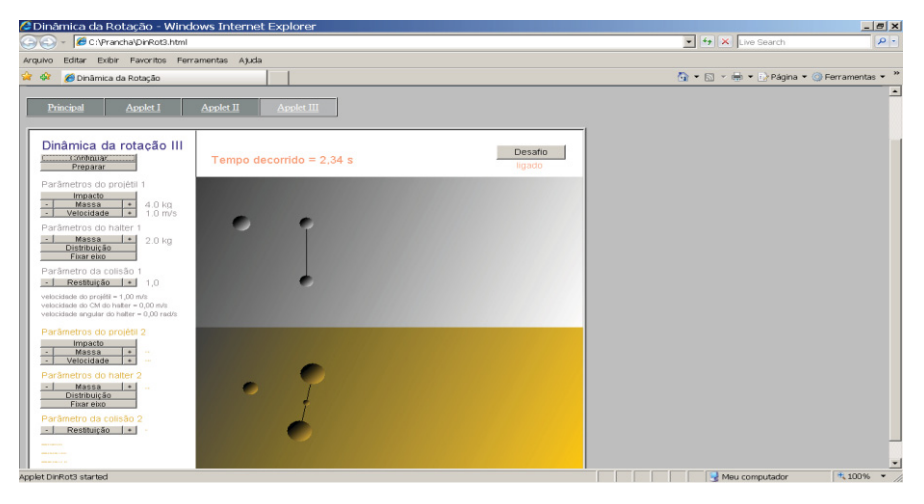

*Fig. 10 – Applet III.* 

### **VI. Aplicando a nossa proposta**

 Descreveremos a seguir, em linhas gerais, o roteiro de aplicação desse material em nossas turmas de primeiro ano de Ensino Médio. Essa descrição tem o intuito de servir apenas como uma sugestão de caminho a trilhar. Entendemos, no entanto, que as possibilidades são muitas e não serão, de maneira nenhuma, esgotadas aqui.

#### **VI.1 Atividade I**

 Iniciamos as atividades apresentando situações em que o halter sofre um torque externo pela ação de um fio de nylon tensionado por "pesos" de pesca ou porcas de metal. Com essa montagem, podemos enfatizar alguns pontos:

1- Uma vez em movimento de rotação, o halter parece tender a conservar sua velocidade angular, após cessar a ação do fio de nylon.

2- A distribuição de massa do halter (bolas de bilhar mais próximas ou mais distantes do eixo de rotação) altera a inércia rotacional.

3- Mudanças do ponto de aplicação da força externa (fio de nylon) alteram o comportamento do sistema.

 Após a apresentação dessas experiências, mostramos o *applet* I em funcionamento e como ele possibilita ao usuário alterar parâmetros com um simples clique do *mouse*. Perguntamos, então, quais os elementos concretos que estavam representados por cada dos componentes visuais da simulação, e como podemos fazer alterações no experimento real, se lá não dispomos de um "*mouse* para clicar". Rapidamente, os estudantes indicaram as relações entre o vetor força e o fio de nylon, entre a mudança de intensidade da força e a troca de "pesos" de pesca e entre a distribuição de massa e a posição das bolas no halter.

 Ao final dessa atividade, tínhamos discutido a inércia em movimentos de rotação e definido o torque como o agente modificador da velocidade angular do halter.

# **VI.2 Atividade II**

 Nessa atividade, utilizamos o *kit* para promover colisões entre a bolas de bilhar e de tênis (nossos projéteis) e o halter. Com isso, conseguimos diversas variações do experimento, mudando a massa do projétil, o ponto de colisão e a distribuição de massa do halter. Logo depois, apresentamos o *applet* II. Feitas as relações real/virtual pelos estudantes, passamos a alternar a exibição das simulações com a realização dos experimentos. Tivemos a preocupação de enfatizar,

nessa hora, que a construção do *apllet* se baseava em um modelo matemático. Uma vez que os alunos conseguiam reproduzir os resultados experimentais na simulação, propusemos duas perguntas que julgamos fundamentais:

1. Se o modelo matemático "vale" para a simulação, então ele "vale" também para o experimento?

2. Se vale, por que o experimento não é exatamente igual à simulação?

 Ao final dessa atividade, tínhamos definido Momento de Inércia e sua relação com Massa, e ainda, Momento Angular e sua relação com Momento Linear.

### **VI.3 Atividade III**

 Nesse ponto, propusemos que os alunos se divertissem com o mundo virtual e explorassem as variações de parâmetros nos desafios do *applet* III. Ao final do processo, sugerimos que eles fizessem um retorno ao mundo real: Que criassem uma situação desenhada na simulação e cujos resultados fossem uma previsão dos resultados experimentais a serem confirmados com o uso do *kit*. Esse confronto de dados foi a última etapa de nossas atividades.

### **VII. Conclusão**

 Este trabalho nasceu da necessidade, observada por nós em sala de aula, de acrescentar-se um passo adicional ao processo de ensino-aprendizagem em alguns conteúdos de Física. Um degrau que amenize o percurso do aluno até o encontro com as equações matemáticas que explicam, por exemplo, a Dinâmica das Rotações, tópico que utilizamos para ilustrar essa nossa tentativa. Esse degrau é formado por um dueto: o uso de experimentos de baixo custo seguido da utilização de simulações, criadas pelo professor, como aconteceu no nosso caso, ou gratuitamente encontradas com o auxílio da *internet*. Na criação dessas simulações, utilizamos a linguagem de programação Java, pois existe uma série de benefícios que envolvem o uso dessa linguagem:

- As simulações podem ser criadas em formato de *applets*, o que possibilita o seu encaixe em páginas da *internet*, oferecendo um alto grau de portabilidade.

- Java é um *software* livre, logo não existe a necessidade de se dispor de recursos financeiros para se ter acesso aos benefícios do programa e ao que foi criado através dele;

- Os *applets* criados têm código-fonte aberto, ou seja, qualquer um que assim o deseje, pode alterar o programa de acordo com as suas necessidades.

**540 Duarte, S. E. Duarte, S. E.** 

O uso de experimentos de baixo custo para a apresentação do fenômeno estudado é encarado por nós como uma maneira de se contornar o problema da falta de laboratórios nas escolas de Ensino Médio, mas também como uma forma de aproximar o aluno da ciência através de materiais encontrados no seu cotidiano e de experimentos que podem ser facilmente reproduzidos.

A utilização de simulações é a fórmula por nós encontrada para ampliar o poder de observação dos alunos sem que, para isso, ele tenha que, precocemente, entrar em contato com as equações matemáticas acerca do tópico em estudo. Ou seja, em princípio, o aluno entra em contato com o experimento e, assim, incrementa sua sensibilidade acerca do fenômeno. O passo seguinte, que provavelmente seria difícil de se reproduzir em um laboratório simples, é conseguido através do uso das simulações. O aluno pode alterar vários parâmetros dessa simulação, que foi confeccionada visualmente de forma muito parecida com o experimento, o que traz uma identificação imediata entre os dois passos. Essas alterações de parâmetros permitem que o aluno potencialize a sua sensibilidade acerca do fenômeno, sem que, para tanto, tenha que entender ou aplicar, em um cenário totalmente abstrato, a matemática envolvida.

Cabe frisar que o ponto principal para nós não é o uso dos experimentos de forma isolada ou ainda a criação de simulações e a sua aplicação, e sim o uso das duas ferramentas de forma conjugada a fim de aproximar o aluno da ciência, criando uma ponte que facilite o seu percurso, partindo do entendimento do fenômeno à aplicação das equações matemáticas.

Fazemos, ainda, uma breve descrição do processo de aplicação dessa ideia a nossas turmas de Ensino Médio para apresentar os conteúdos da Dinâmica das Rotações.

### **Referências**

ARAÚJO, M. S. T.; ABID, M. L. V. S. Atividades experimentais no ensino de física: diferentes enfoques, diferentes finalidades. **Revista Brasileira de Ensino de Física**, v. 25, n. 2, p. 176-194, 2003.

BORGES, A. T. Novos rumos para o laboratório escolar de ciências. **Caderno Brasileiro de Ensino de Física**, v. 19, n. 3, p. 291-313, Florianópolis, dez. 2002.

ERTHAL, J. P. C; GASPAR, A. Atividades experimentais de demonstração para o ensino da corrente alternada ao nível do Ensino Médio. **Caderno Brasileiro de Ensino de Física**, v. 23, n. 3, p.345-359, dez. 2006.

FIOLHAIS, C.; TRINDADE, J. Física no computador: o computador como uma ferramenta no ensino e na aprendizagem das ciências físicas. **Revista Brasileira de Ensino de Física**, v. 25, n. 3, p. 259-272, set. 2003.

GRUPO DE REELABORAÇÃO DO ENSINO DE FÍSICA. **Física 1:** Mecânica. GREF. São Paulo: Editora da Universidade de São Paulo, 1999.

MEDEIROS, A.; MEDEIROS, C. F. Possibilidades e Limitações das Simulações Computacionais no Ensino da Física. **Revista Brasileira de Ensino de Física**, v. 24, n. 2, p. 77-86, jun. 2002.

RUBINI, G.; KURTENBACH, E.; SILVA, R. C. 'Coisas que giram' – a conservação do momento angular de forma interativa. In: SIMPÓSIO NACIONAL DE ENSINO DE FÍSICA, XVI, 2005, Rio de Janeiro. **Atas...**

SANTOS, E. I. dos.; PIASSI, L. P. C.; FERREIRA, N. C. Atividades experimentais de baixo custo como estratégia de construção da autonomia de professores de física: uma experiência em formação continuada. In: ENCONTRO NACIONAL DE PESQUISA EM ENSINO DE FÍSICA, IX, 2004, Jaboticatubas, MG. **Atas...**

VEIT, E. A. **Modelagem computacional no Ensino de Física.** In: SIMPÓSIO NACIONAL DE ENSINO DE FÍSICA, XVI, 2005, Rio de Janeiro. **Atas...**

VEIT, E. A.; TEODORO, V. D. Modelagem no ensino/aprendizagem de Física e os novos parâmetros curriculares nacionais para o Ensino Médio. **Revista Brasileira de Ensino de Física**, v. 24, p. 87-90, 2002.

YAMAMOTO, I.; BARBETA, V. B. Simulações de experiências como ferramenta de demonstração virtual em aulas de teoria de Física. **Revista Brasileira de Ensino de Física**, v. 23, n. 2, Jun. 2001.

**542 Duarte, S. E. Duarte, S. E.**